# Infrastructure & Go

### Outline

- Shortest ever intro to Docker
- Why is Docker written in Go?
- Go, the bad parts
- Cool infra tools we use in Go

### What is Docker?

Docker is a runtime for containers.

Whoa what's a container?

A container is a concept made from linux namespaces, cgroups, & pivot roots.

### Outline

- Shortest ever intro to Docker
- Why is Docker written in Go?
- Go, the bad parts
- Cool infra tools we use in Go

## 1. Fully Static Binary

out-of-box building binaries with go you do not get fully static binaries (libc is not included, but why would this ever be missing?)

you can get a **fully** static build with specific flags to go build

## 1. Fully Static Binary

easier to install

bootstrap from there

(ie. scp binary to server, and build everything else w it)

say sayonara to dependencies

## 2. Multiple Architecture

linux

darwin

windows

freebsd

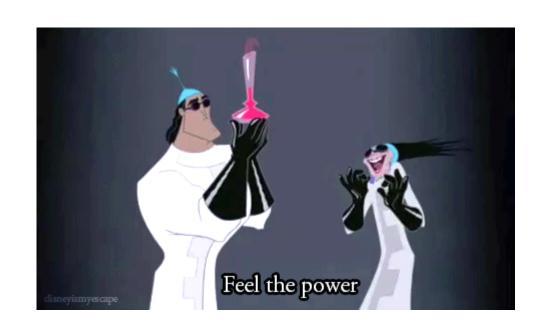

# 3. A neutral language

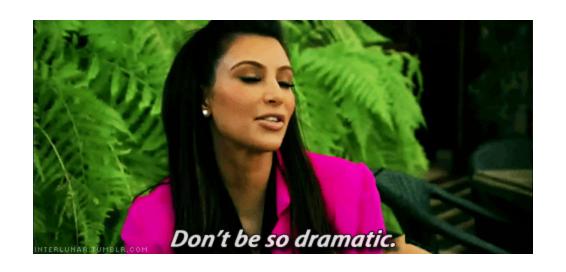

### 4. Features we need

channels

async

syscalls (low level bits)

# 5. go fmt

stop arguing about tabs vs. spaces

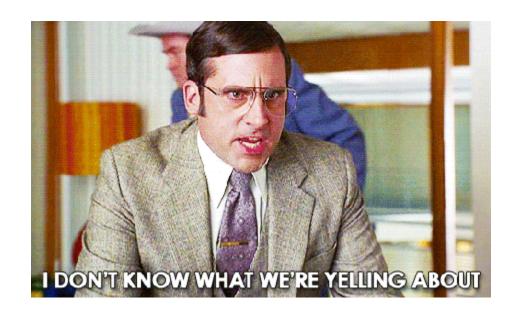

# 5. go fmt, go lint, etc...

go vet: vet packages go lint: lint code go doc: get docs for any package go get: fetch dependencies go test: run test suite go run: run project w/o full build

### Outline

- Shortest ever intro to Docker
- Why is Docker written in Go?
- Go, the bad parts
- Cool infra tools we use in Go

# Haters gunna hate

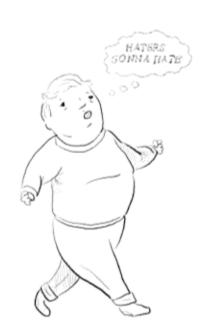

## Bring on the comments section..

- > "Something something new hipster lang"
  Lol I can't even
- > "Erlang or death!"
- Please Go is easier than Erlang.
- > "Javascript but on the server"
- Yavascript, huh...

## Real problems...

Package versioning Generic, meh we may not need... go test is not ideal err's everywhere

### Outline

- Shortest ever intro to Docker
- Why is Docker written in Go?
- Go, the bad parts
- Cool infra tools we use in Go

## NSQ

A real-time distributed messaging platform

We use it internally to distribute github webhooks to a series of consumers we built.

### Docker Master Binaries

Automated building of Master Binaries

This happens on every push to the master branch of Docker.

NSQ gets the hooks and passes it here.

### Docker Master Docs

NSQ also sends the webhooks to an application which automates building our docs.

With every push to the master branch of docker, the docs get pushed to a "master docs" url.

### Patch Parser

Yet another consumer of the NSQ webhook dispatcher.

Parses each new PR to the Docker project, applies appropriate label and comments if things are missing.

### Leeroy

We use Jenkins as our CI server.

However the Jenkins Github PR plugin was meh.

Found a cool project written in python in rewrote in Go. Single binary/typed languages for the win.

## Random notable other projects

```
consul
etcd
weather
udict
slex
goimports
```

### Fin.